# <span id="page-0-0"></span>ELEG 5491: Introduction to Deep Learning Python Programming Basics

### Prof. LI Hongsheng

Office: SHB 428 e-mail: hsli@ee.cuhk.edu.hk web: https://blackboard.cuhk.edu.hk

Department of Electronic Engineering The Chinese University of Hong Kong

Feb. 2023

 $-10<sup>-1</sup>$ 

重め メモメー

 $2990$ 

(手) -

# Python

- Open source general-purpose language
- Object Oriented, Procedural, Functional
- Easy to interface with  $C/ObjC/Java/Fortran$
- Easy-ish to interface with  $C++$  (via SWIG)
- **•** Great interactive environment
- Does not need compile;
- Many good packages for various purposes: web, file, multi-thread, AI, etc.
- Documentation: <http://www.python.org/doc/>
- Free book: <http://www.diveintopython.org>
- **IMPORTANT:** Learn to use Google. At most times, it will bring you to some answers on Stack Overflow

 $\mathbf{A} \oplus \mathbf{A} \rightarrow \mathbf{A} \oplus \mathbf{A} \rightarrow \mathbf{B} \oplus \mathbf{A}$ 

 $QQ$ 

# Python version and distributions

- **e** Latest version is 3.7
- Version 2.7.x will not be supported after 2020

If you start from scratch, you should use Python 3.x

- Python has different distributions that pre-install a large number of useful packages: numpy, scipy, scikit-learn, matplotlib, etc.
- For scientific computing, Anaconda is recommended

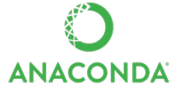

- Download: <https://www.anaconda.com/download/>
- **•** Search package in Anaconda package pools conda search scipy
- Install package from Anaconda package pools conda install scipy
- One can also use the Python Package Index (PyPI) for package management pip install scipy K 로 K K 로 K - 코 - KD Q Q Q
- After installation, in your commnd window, type in "python"
- Python has an interactive interface

```
% python Python 3.6.0b2+ (3.6:84a3c5003510+, Oct 26 2016, 02:33:55)
[GCC 6.2.0 20161005]
Type "help", "copyright", "credits" or "license" for more information.
>>>
```
• Python interpreter evaluates inputs

$$
>> > 3*(7+2)
$$
  
27

- Python prompts with ">>>"
- **•** To exit Python:

Ctrl-D

 $E \rightarrow 4E + E \rightarrow 400$ 

# Run Python program via commands

A sample code

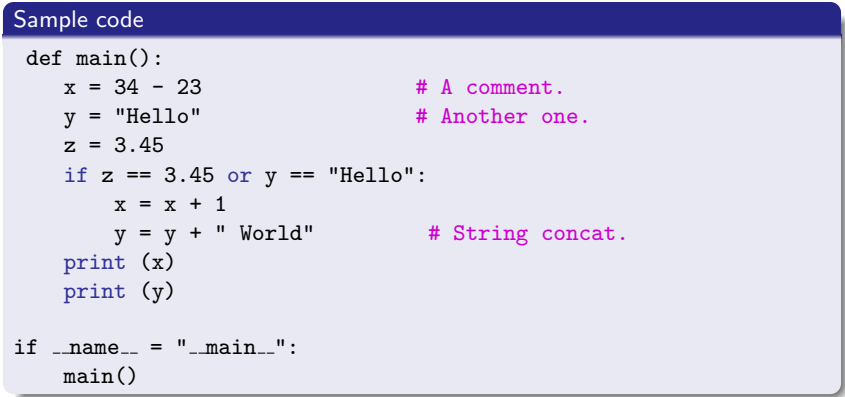

**•** Execution results

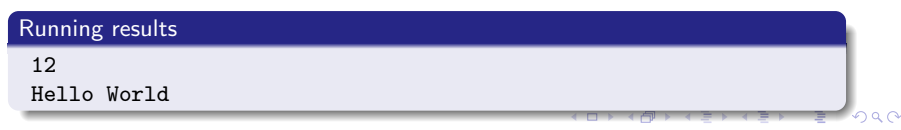

- <span id="page-5-0"></span>Write a Python program using text editor and save it as "myscript.py"
- Run Python program via command window

### Run Python program

```
python myscript.py arg1 arg2
```
경제 지경에 있

GHT.  $QQ$ 

# <span id="page-6-0"></span>Syntax basics

- Assignment uses  $=$  and comparison uses  $==$
- For numbers,  $+ -$  \* /  $\%$  are as expected
- Logical operators are words (and, or, not), not symbols
- The basic printing command is print
- The first assignment to a variable creates it
	- Variable types don't need to be declared
	- Python figures out the variable types on its own
	- One cannot access non-existent names
	- Avoid using system pre-defined names
- Whitespace
	- Whitespace is meaningful in Python: especially indentation and placement of newlines.
	- $\bullet$  By default, four whitespace (" ") = one indentation
	- Use a newline to end a line of code. Use \ when must to the next line prematurally
	- No braces  $\{\}$  to mark blocks of code in Python. Use consistent indentation instead
	- **•** The first line with less indentation is outside of the block
	- The first line with more indentation starts a ne[ste](#page-5-0)d [bl](#page-7-0)[o](#page-5-0)[ck](#page-6-0)

# <span id="page-7-0"></span>Syntax basics

- **a** Comments
	- $\bullet$  Start comments with  $\#$ : the rest of line is ignored
	- Can include a "documentation string" as the first line of any new function or class that you define
	- It is of good practice to include one to explain the function

```
def my_function(x,y):
   """This is the docstring.
   This function does blah blah blah."""
   # The code goes here
```
- Basic datatypes
	- Integers (default for numbers)

 $z = 5 / 2$  # Answer is 2, integer division

Floats

 $z = 3.456$ 

- String
	- **•** Can use "" or ' ' to specify.

"abc" 'abs'

- Unmatched can occur within the string "matt's"
- Use triple double-quotes for multi-line strings or strings than contain both ' and " inside of them

"""a'b"c"""

KEL KALK KELKELKAN KELK

### • Naming rules

- Names are case sensitive and cannot start with a number
- They can contain letters, numbers, and underscores

bob Bob bob 2 bob bob 2 BoB

**•** Reserved names

and, assert, break, class, continue, def, del, elif, else, except, exec, finally, for, from, global, if, import, in, is, lambda, not, or, pass, print, raise, return, try, while

 $E + 4E + E = 0.99$ 

### Control of flow

• The following code are self-explanatory

```
if x == 3:
   print "X equals 3."
                                         assert(number of players < 5)elif x == 2:
    print "X equals 2."
else:
    print "X equals something else."
print "This is outside the 'if'."
```

```
x = 3for x in range (10):
while x < 10:
                                           if x > 7:
   if x > 7:
                                               x \neq 2x \neq 2continue
                                           x = x + 1x = x + 1print "Still in the loop."
                                          if x == 8:
   if x == 8:
                                              break
       break
print "Outside of the loop."
```
continue print "Still in the loop." print "Outside of the loop."

K ロ ▶ K 個 ▶ K 로 ▶ K 로 ▶ - 로 - K 9 Q @

- **•** Tuple
	- A simple immutable ordered sequence of items
	- Items can be of mixed types, including collection types
- **•** Strings
	- **a** Immutable
	- Conceptually very much like a tuple
- o List
	- Mutable ordered sequence of items of mixed types
- All three sequence types (tuples, strings, and lists) share much of the same syntax and functionality
- Key difference: Lists are mutable
- The operations shown can be applied to all sequence types

ヨメ メヨメー

 $\equiv$   $\Omega$ 

## Sequence types

- Tuples are defined using parentheses (and commas) >>> tu =  $(23. \text{ 'abc'}, 4.56, (2.3), \text{ 'def'})$
- Lists are defined using square brackets (and commas)

>>> li = ["abc", 34, 4.34, 23]

• Strings are defined using quotes (", ', or """).

```
>> st = "Hello World">> st = 'He110 World'\gg st = """This is a multi-line
string that uses triple quotes."""
```
Can access individual members using square bracket "array" notation

```
• Indices are 0-based<br>>>> tu = (23, 'abc', 4.56, (2,3), 'def')
                 \gg tu[1] # Second item in the tuple.
                 <sub>abc'</sub></sub>
                 >>> li = ["abc", 34, 4.34, 23]
                 >>> lif11 # Second item in the list.
                  34
                 >> st = "Hello World"
                 >>> st[1] # Second character in string.
                  ^{\prime}e'
                                                              <sub>用→ イ</sub>ヨ→ ィヨ→ ニヨー つんへ
                         ELEG 5491: Introduction to Deep Learning
```
# Indices & slicing

>>> t =  $(23. \text{ 'abc'}, 4.56, (2.3), \text{ 'def'})$ 

• Positive index: count from the left, starting with 0

```
>> t11
```
 $'abc'$ 

• Negative lookup: count from right, starting with  $-1$ 

```
>> t[-3]4.56
```
• Slicing: return a copy of the container with a subset of the original members. Start copying at the first index, and stop copying before the second index<br> $\frac{3}{2}$   $\frac{1}{2}$  : 41

```
('abc', 4.56, (2,3))
```
• Can also use negative indices when slicing

```
>> 111 - 11({}^{\circ}abc'. 4.56. (2.3))
```
Omit the first index to make a copy starting from the beginning of the

```
container<br>\Rightarrow \ge \pm [:2]
       (23, 'abc')
```
Omit the second index to make a copy starting at the first index and going to the end of the container<br> $\gg$   $\ge$   $\pm$   $\approx$   $\pm$   $\approx$   $\pm$   $\approx$   $\pm$   $\approx$   $\pm$ 

```
(4.56, (2.3), 'def')
```
KEL KALK KELKELKAN KELK

### **Operators**

• in: test whether a value in a container or a substring in a string

```
>> t = [1, 2, 4, 5]>> a = 'abode'
                           \gg \sim \degree \degree in a
>> 3 in t
False
                           True
\gg 4 in t
                          >>> 'cd' in a
True
                           True
                          >> ac in a
>> 4 not in t
False
                            False
```
+: produces a new tuple, list, or string whose value is the concatenation of its arguments

```
>> (1, 2, 3) + (4, 5, 6)(1, 2, 3, 4, 5, 6)>> 1, 2, 31 + 4, 5, 61[1, 2, 3, 4, 5, 6]>> "Hello" + " " + "World"
 'Hello World'
```
4 何 ) 4 百 ) 4 百 ) 三 日 - 9 Q (V

# Operators & assignment

- \*: produces a new tuple, list, or string that "repeats" the original content.  $>>$   $(1, 2, 3)$  \* 3  $(1, 2, 3, 1, 2, 3, 1, 2, 3)$  $>>$   $\begin{bmatrix} 1 & 2 & 3 \end{bmatrix}$  \* 3  $[1, 2, 3, 1, 2, 3, 1, 2, 3]$  $>>$  "Hello" \* 3 'HelloHelloHello'
- For simple built-in datatypes (integers, floats, strings), assignment behaves as you would expect
- For other mutable datatypes (lists, dictionaries, user-defined types), assignment works differently
	- When we change these data, we do it in place
	- We don't copy them into a new memory address each time
	- If we type  $y=x$  and then modify y, both x and y are changed

```
immutable
```
 $\mathcal{R}$ 

#### mutable

```
>> x = 3x = some mutable object
>> v = xv = x>> v = 4
                          make a change to y
>>> print x
                          look at x
                          x will be changed as well
                                                    KERKER E KAQO
```
**a** Lists are mutable

```
>>> li = ['abc', 23, 4.34, 23]
>> 1if11 = 45
>> 1i\lceil'abc', 45, 4.34, 23]
```
- We can change lists in place
- Name 11 still points to the same memory reference when we are done
- The mutability of lists means that they are not as fast as tuples

```
append & insert
   >> 1i = [1, 11, 3, 4, 5]>>> li.append('a') # Our first exposure to method syntax
   >> 11[1, 11, 3, 4, 5, 4]>>> li.insert(2, 'i')
   >>1i[1, 11, 'i', 3, 4, 5, 'a']
```
**KERKER E MAG** 

- $\bullet$  + creates a fresh list (with a new memory reference)
- extend operates on list li in place

```
>> 1i. extend ([9, 8, 7])
>>11[1, 2, 11', 3, 4, 5, 1a', 9, 8, 7]
```
### Differences:

- extend takes a list as an argument
- append takes a singleton as an argument

```
>> 1i.append([10, 11, 12])>> 11[1, 2, 'i', 3, 4, 5, 'a', 9, 8, 7, [10, 11, 12]]
```
**KERKER E MAG** 

## Other operations for lists

```
>>> li = ['a', 'b', 'c', 'b']
>>> li.index('b') # index of first occurrence
\mathbf{1}\gg li.count('b') # number of occurrences
\mathcal{L}>>> li.remove('b') # remove first occurrence
>> 1i
  \lceil \n\begin{array}{ccc} \n\lfloor \n\frac{1}{2} \n\end{array} \rceil, \lceil \n\begin{array}{ccc} \n\lfloor \frac{1}{2} \n\end{array} \rceil, \lceil \n\begin{array}{ccc} \n\lfloor \frac{1}{2} \n\end{array} \rceil>> 1i = [5, 2, 6, 8]>>> li.reverse() # reverse the list *in place*
>> 11[8, 6, 2, 5]\gg li.sort() # sort the list *in place*
>> 1i[2, 5, 6, 8]>>> li.sort(some function)
      # sort in place using user-defined comparison
```
### **. IMPORTANT:** Learn to read documentation

<https://docs.python.org/3/tutorial/datastructures.html>

K 御 > K 君 > K 君 > 〈君〉 ◆ Q Q Q

# String formatting

- Since Python 3.x, str.format() is recommended for formatting strings
- With str.format(), the replacement fields are marked by curly braces

>>> name = 'Eric' >>> age = 74 >>> "Hello, {}. You are {}.".format(name, age) 'Hello, Eric. You are 74.'

- Reference variables in any order by referencing their index  $>>$  "Hello,  $\{1\}$ . You are  $\{0\}$ .".format(age, name) 'Hello, Eric. You are 74.'
- **•** Reference variable names

```
>>> "Hello, {name}. You are {age}.".format(name='Eric',
age=74)
'Hello, Eric. You are 74.'
```
• Specify detailed number format

```
>> "Hello, \{name\}. You are \{age:+.2f\}.".format(
name='Eric', age=74)
'Hello, Eric. You are +74.00.'
```
## A reference table for string formatting

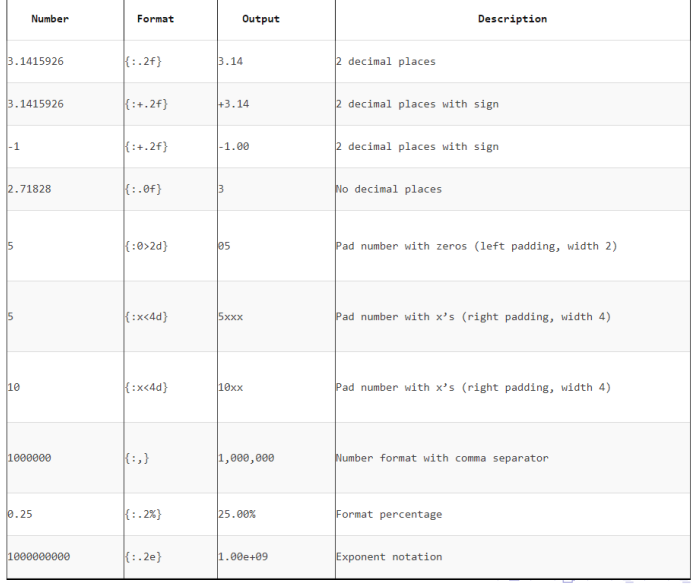

 $E = \Omega Q$ 

Þ.

## **Dictionaries**

- Dictionaries store a mapping between a set of keys and a set of values
- Keys can be any immutable type
- Values can be any type
- A single dictionary can store values of different types
- Can define, modify, view, lookup, and delete the key-value pairs in the dictionary

```
>> d = { 'user' : 'bozo' , 'pswd' : 1234 }>>> d = \{ 'user' : 'bozo', 'p': 1234, 'i': 34 \}>>> dl'user'l
                                                >>> del d['user']
                                                                               # Remove one
'bozo'
                                                SSSA>>> d['pswd']
                                                {'p':1234, 'i':34}
1234
                                                >> d. clear()
                                                                                # Remove all.
>>> dl'bozo'l
                                                b \leq c <Traceback (innermost last):
                                                \left\{ 1, 3 \right\}File '<interactive input>' line 1, in ?
KeyError: bozo
                                                >>> d = { 'user' : 'bozo', 'p': 1234', 'i': 34 }>>> d = { 'user' : 'bozo', 'pswd': 1234 }>> d. keys()# List of kevs.
\gg d['user'] = 'clown'
                                                ['user', 'p', 'i']
555d>> d.values()# List of values.
{'user':'clown', 'pswd':1234}
                                                ['bozo', 1234, 34]
>> d['id'] = 45>>> d.items() # List of item tuples.
>><sub>6</sub>[('user', 'bozo'), ('p', 1234), ('i', 34)]
{'user':'clown', 'id':45, 'pswd':1234}
```
イロン イ何ン イヨン イヨン・ヨー

 $QQ$ 

## For loop

- The for loop in python generally loop over a sequence or a dictionary fruits = ["apple", "banana", "cherry"] for x in fruits: print(x)
- range() function returns a sequence of numbers, starting from 0 by default, and increments by 1 (by default), and ends at a specified number. for  $x$  in range $(6)$ :

```
print(x)
```
• Increment the sequence from 2 to 30 (but not including 20) with 3 (default is 1)

```
for x in range(2, 30, 3):
    print(x)
```
Use enumerate() to output the numeric index in the loop

```
my list = ['apple', 'banana', 'grapes', 'pear']
for c, value in enumerate(my_list):
    print(c, value)
```
- # Outputs:
- # 1 apple
- 2 hanana

K個→ K ミト K ミト / ミーの Q Q →

### Functions

- def creates a function and assigns it a name. return sends a result back to the caller
- Arguments are passed by assignment
- Arguments and return types are not declared

```
def <name>(argl, arg2, ..., argN):
  <statements>
  return <value>
def times(x,y):return x*y
```
- Arguments are passed by assignment
- Passed arguments are assigned to local names
- Assignment to argument names don't affect the caller
- Changing a mutable argument may affect the caller

```
def channel f(x,y):x = 2# changes local value of x only
 y[0] = 'hi'# changes shared object
```
 $\overline{AB}$   $\rightarrow$   $\overline{AB}$   $\rightarrow$   $\overline{AB}$   $\$ 

### <span id="page-23-0"></span>Functions

Can define default values for arguments that need not be passed

```
def func(a, b, c=10, d=100):
 print a, b, c, d
>> func(1,2)
1, 2, 10, 100>> func(1,2,3,4)
1, 2, 3, 4
```
- All functions in Python have a return value (even no return in the code)
- Functions without a return return the special value None
- There is no function overloading (functions can't have the same name) in Python
- Functions can be used as any other datatypes. They can be
	- **•** Arguments to function
	- **Return values of functions**
	- Assigned to variables
	- Parts of tuples, lists, etc

제 로 ▶ 제 로 ▶ 이 로 → 90 Q Q

# <span id="page-24-0"></span>**Modules**

- Code reuse:
	- routines can be called multiple times within a program
	- Routines can be used from multiple programs
- Namespace partitioning
	- group data together with functions used for that data
- Implementing shared services or data
	- Can provide global data structure that is accessed by multiple subprograms
- Modules are functions and variables defined in separate files
- Items are imported using from or import

```
from module import function
function()
```
import module module.function()

import module as md md.function()

Modules are namespaces. Can be used to organize variable names atom.position = atom.position - mole[cul](#page-23-0)[e.](#page-25-0)[po](#page-23-0)[si](#page-24-0)[t](#page-25-0)[io](#page-0-0)[n](#page-26-0)

K個→ K ミト K ミト / ミーの Q Q →

# <span id="page-25-0"></span>Classes & objects

- A software item that contains variables and methods
- Object Oriented Design focuses on
	- Encapsulation: dividing the code into a public interface, and a private implementation of that interface
	- Polymorphism: the ability to overload standard operators so that they have appropriate behavior based on their context
	- Inheritance: the ability to create subclasses that contain specializations of their parents
- Example

```
class atom(object):
  def init (self, atno, x, v, z):
        self.atno = atno
        self. position = (x.v.z)def symbol(self): # a class method
        return Atno to Symbol(atno)
  def repr (self): # overloads printing
        return '%d %10.4f %10.4f %10.4f' %
                (self.atno, self.position[0],
                  self.position(1).self.position(2))
>> at = atom(6.0.0.1.0.2.0)>>> print at
6 0.0000 1.0000 2.0000
>> at . symbol()"C"
                                                            \overline{B} \rightarrow \overline{B} \rightarrow \overline{B} \rightarrow \overline{B} \rightarrow \overline{B} \rightarrow \overline{B}
```
## <span id="page-26-0"></span>Atom & molecule classes

- **Overloaded the default constructor**
- Object Oriented Design focuses on
- Defined class variables (atno,position) that are persistent and local to the atom object
- Good way to manage shared memory
- Overloaded the print operator
- Use the atom class to build molecules

```
class atom(object):
  def init (self, atno, x, y, z):
        self.atno = atnoself. position = (x.v.z)def symbol(self): # a class method
        return Atno to Symbol[atno]
  def repr (self): # overloads printing
        return '%d %10.4f %10.4f %10.4f' %
                 (self.atno, self.position[0],
                  self.position[1], self.position[2])
\gg at = atom(6,0.0,1.0,2.0)
>>> print at
6 0.0000 1.0000 2.0000
>> at . symbol()"C"
                                                          \mathcal{A} \oplus \mathcal{A} \oplus \mathcal{A} \oplus \mathcal{A} \oplus \mathcal{A} \oplus \mathcal{A} \oplus \mathcal{A} \oplus \mathcal{A}
```